Заполнить массив чётными числами  $2,4,6,8,10...$ 

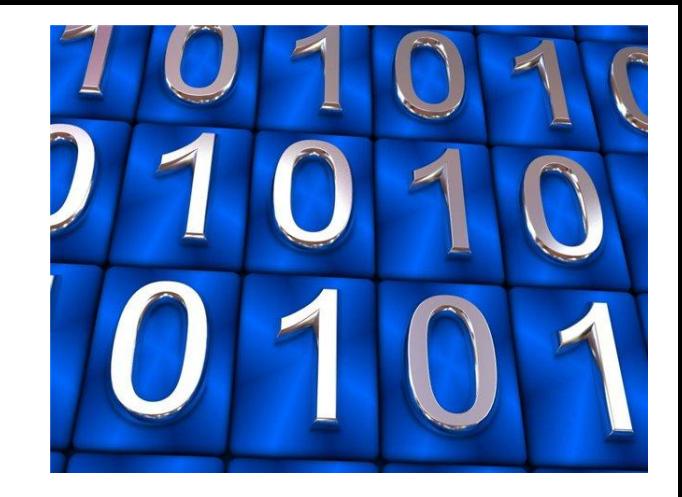